# **Types Of General Journal Entries**

As recognized, adventure as skillfully as experience just about lesson, amusement, as competently as concurrence can be gotten by just checking out a books types of general journal entries plus it is not directly done, you

We allow you this proper as well as easy quirk to get those all. We pay for types of general journal entries and numerous ebook collections from fictions to scientific research in any way. in the middle of them is this typ How JOURNAL ENTRIES Work (in Accounting) General Journal in Accounting | How to Prepare Journal Entries? How to Make a Journal Entry Books of original entry and books of prime entry Easy Special Journals Subsidiary Ledgers

Example for Recording Debits and Credits**GENERAL LEDGER: Visual Guide to Posting Journals** Journal Entry 1 Types Of Journal Entry 1 CA Foundation Accounts#1 Journal Entries Accounting (Introduction) ~ Concept Behind Rules of Debit and Credit TOP 25 JOURNAL ENTRIES FOR ALL ACCOUNTING STUDENTS (Recording Transactions)Practice with Journal Entries What is a general ledger QuickBooks Desktop Journal Entries The TRIAL BALANCE Explained (Full Example!) Types Of Gene The general journal will give a chronological record of all non-specialized entries that are otherwise recorded in one of the specific journals. Entries in a General journal are: (i) Opening entries are passed at the begin

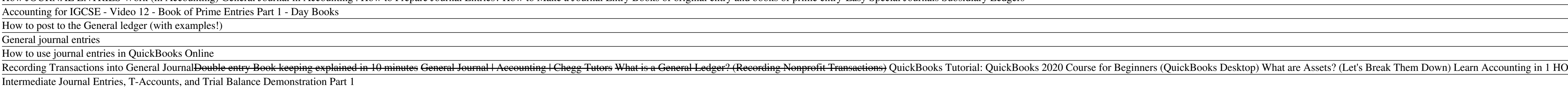

General Journal: Format, Definition, Types of Entries

Top 7 Types of Journal Entries I Explained! Examples of transactions recorded in the general journal are: Asset sales. Depreciation. Interest income and interest expense. Stock sales. Once entered, the general journal provides a chronological record of all non-speci

Understanding General Ledger vs. General Journal Adjusting and closing entries. Two types of journal entries needed to change general ledger account balances at the end of the fiscal period. Adjusting columns. Info needed for journalizing adjusting entries is taken from.

## General journal description | Entries | Example ...

Common Journal Entry Questions. 1. Identify Transactions. There are generally three steps to making a journal entry. First, the business transaction has to be identified. Obviously, ... 2. Analyze Transactions. 3. Journali

Four Types of Adjusting Journal Entries | Bizfluent General Journal. A general journal is a file of shortly listed every single journal for transactions that donllt logically belong in one among the special journals. The general journals. There could be countless entries in

Journal Entries | Examples | Format | How to Explanation

The five types of adjusting entries. If making adjusting entries is beginning to sound intimidating, donllt worryll there are only five types of adjusting entries, and the differences between them are clear cut. Here are d Adjusting Entries: A Simple Introduction | Bench Accounting

Using General Journals to Post Directly to G/L - Dynamics ... General Journal daybook, for recording journal entries. Petty cash book [edit ] A petty cash book is a record of small-value purchases before they are later transferred to the ledger and final accounts; it is maintained by

Journal Entry Example | Top 10 Accounting Journal Entries ...

7 Different Types of Journal Book. Types of Journal in Accounting. Purchase journal. Purchase Journal. Sales Journal. Cash Receipts Journal. Cash Payment Journal.

7 Different Types of Journal Book - iEduNote.com

General Journal in Accounting - Definition, Examples, Format

A typical general journal has at least five columns: one for the date, account titles, posting reference, debit, and credit columns. What Does General Journal Mean? Each transaction a company makes throughout the year is r

What is a General Journal? - Definition | Meaning | Example

The journal consists of raw accounting entries that record business transactions, in sequential order by date. The general ledger is more formalized and tracks five key accounting items: assets ...

## Acct ch 16 Flashcards | Quizlet

Problems 2: Prepare general journal entries for the following transactions of a business called Pose for Pics in 2016: Aug. 1: Hashim Khan, the owner, invested Rs. 57,500 cash and Rs. 32,500 of photography equipment in the

Journal Entry Problems and Solutions | Format | Examples ...

This type of accounting entry is used under both the accrual basis and cash basis of accounting. Adjusting entry. This is a journal entry used at the end of an accounting period to adjust the balances in various general le Accounting entry  $\mathbb I$  AccountingTools

Overview to Journal Entry Processing

### All Types of Special Journals with Their Practical Uses

Copyright code : 0ea2af3c7c859caaddbffdd28ba382c9

Top 7 Types of Journal Entries II Explained! (I) Simple Entries:. Simple entries are those entries in which only two accounts are affected, one account is related to... (II) Compound Entries:. Compound entries are those en

This article has been a guide to Journal Entry Examples. Here we discuss the top 4 examples of journal entries in accounting used by business enterprises. You can learn more about accounting from the following articles II

All other transactions not entered in a specialty journal account for in a General Journal. It can have the following types of transactions: Accounts receivables; Accounts payable; Equipment; Accumulated depreciation; Expe

Printed reports provide an alternative to reviewing the general journal online. They are especially helpful when you are researching out-of-balance conditions. You can select from three types of reports: Unposted journal e

## Adjusting journal entries are completed at the end of an accounting period, and help to give a more accurate picture of a companylls financial status. These entries include accrued liabilities and assets, and deferred expe

Posting with a general journal always creates entries on general ledger accounts. This is true even when, for example, you post a journal line to a customer account, because an entry is posted to a general ledger receivabl

OUR First Lesson: Debits and Credits Prepaid Expense Examples Accounting for Beginners #1 / Debits and Credits / Assets = Liabilities + Equity Journal Entries and Posting to the Ledger

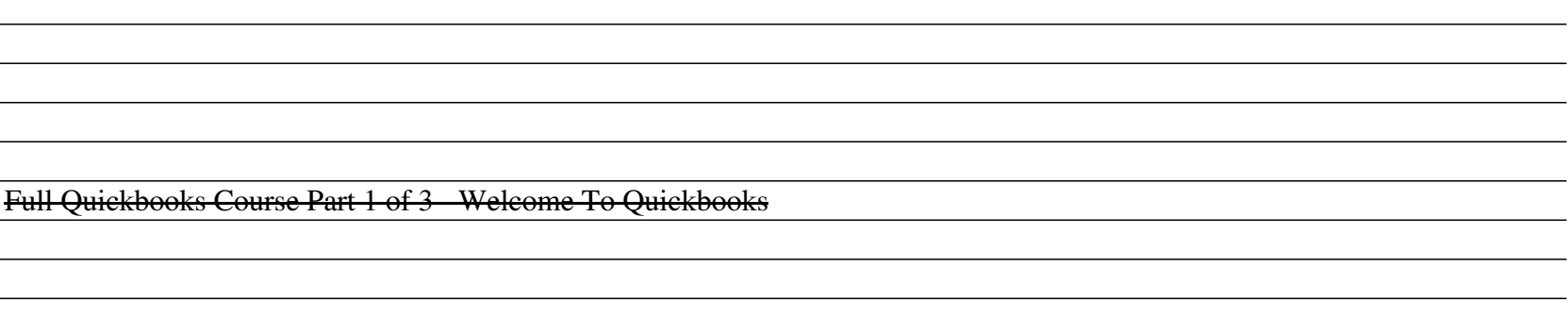